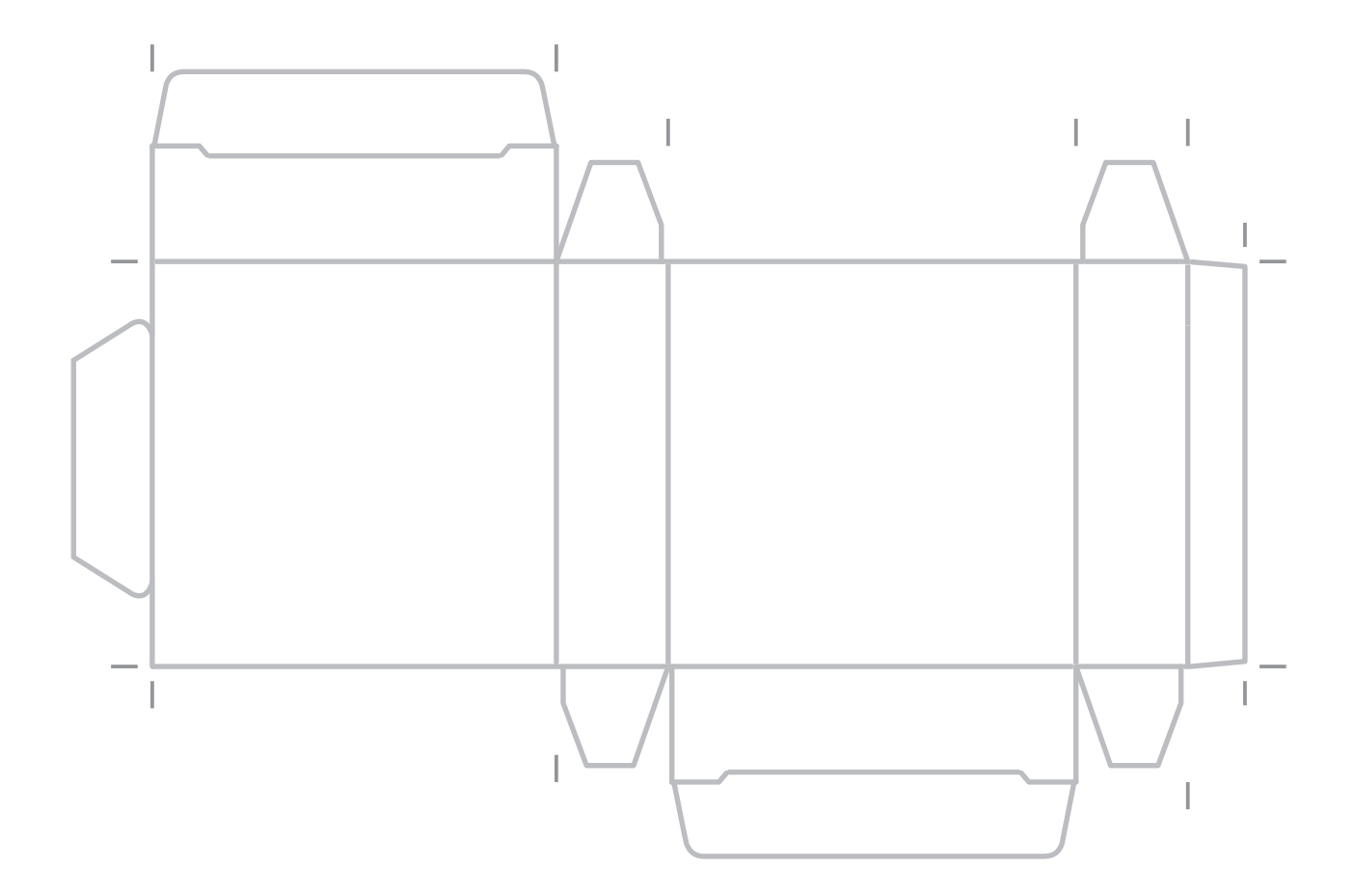

Eliminar objetos de plantilla al entregar el original